Prezado(a) estudante,

Leia atentamente todas as orientações aqui sistematizadas com relação à "Declaração de Uso do Auxílio Inclusão Digital".

Fostes deferido no Edital para Concessão do Auxílio Inclusão Digital?

*Se sim, mensalmente, entre os dias 01 e 05 de cada mês, 08 de cada mês, deverás entrar no sistemas.furg.br e fazer a solicitação do teu Auxílio, anexando a Declaração, que deverá estar preenchida e assinada.* 

Para fazer a solicitação do Auxílio Inclusão Digital acesse sistemas.furg.br, em seguida escolha o menu Assistência Estudantil Solicitações e a opção Auxílio Inclusão Digital.

No momento da Solicitação, informe seus dados bancários, atentando para as seguintes questões, que aparecerão na tela:

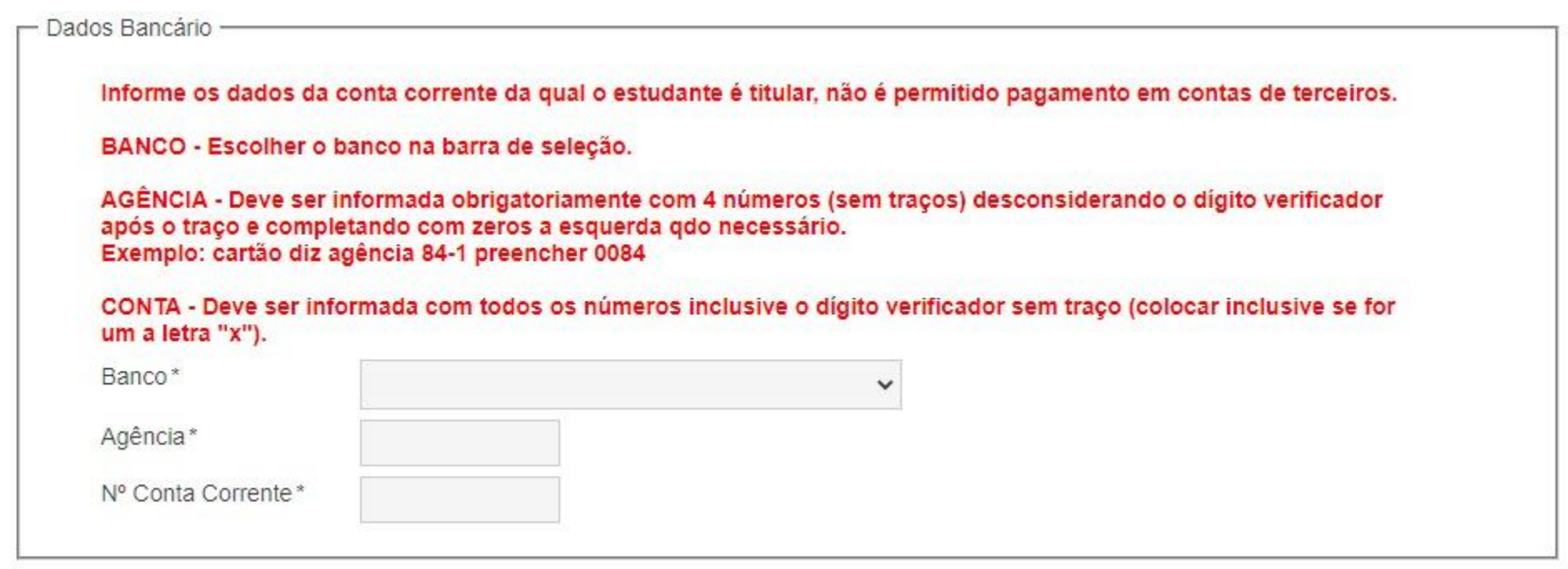

É muito importante informar corretamente seus dados bancários, caso contrário,não será possível fazer o pagamento antes da correção.

Se já tens dados bancários cadastrados no sistema deverás conferir se estão corretos:

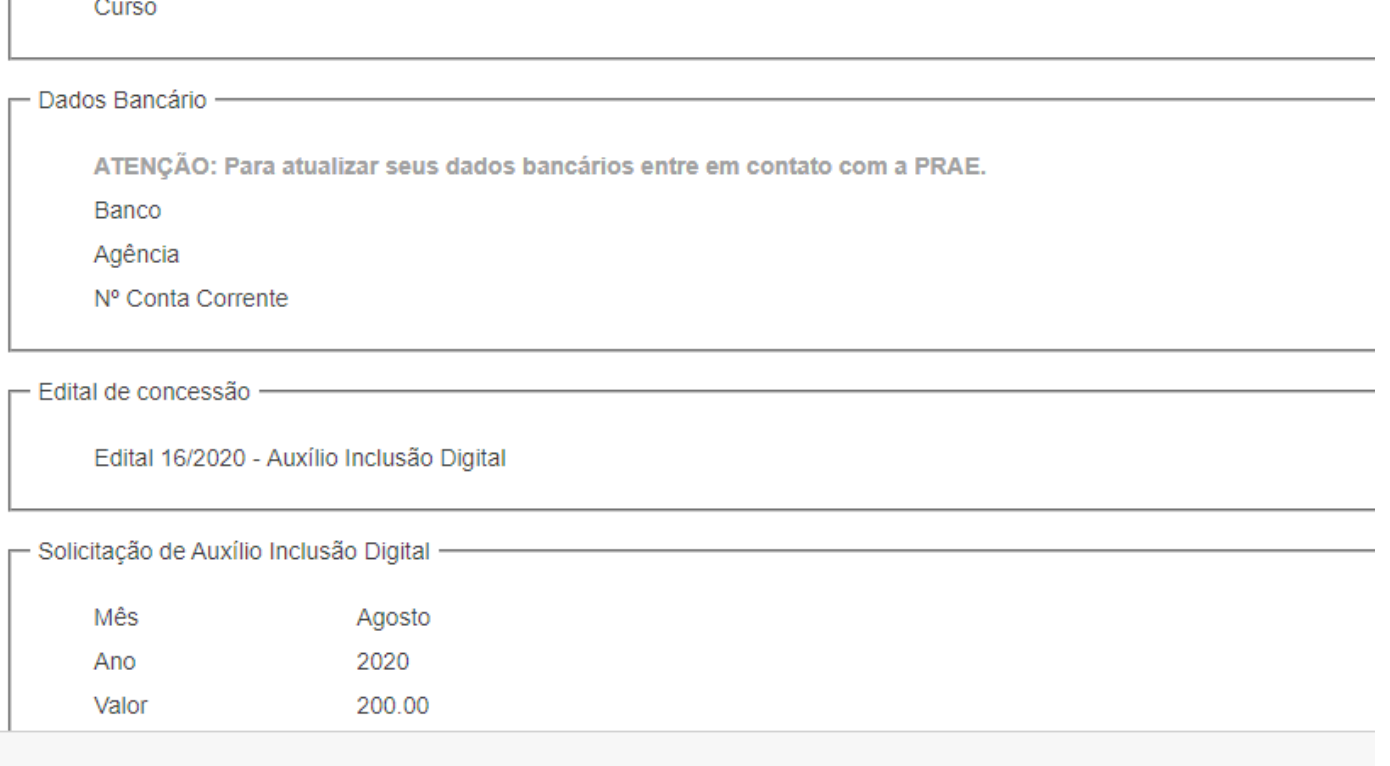

Se não estiverem corretos, entra em contato com a prae.secretaria@furg.br. Envia os dados corretos e anexa uma foto do cartão do banco onde apareçam o número da agência e da conta.

No momento da solicitação irás anexar a "Declaração de Uso do Auxílio Inclusão Digital".

Ela está disponível na página da PRAE (www.prae.furg.br) em documentos em dois formatos:

Word: https://prae.furg.br/images/Documentos/dec\_uso.doc PDF: https://prae.furg.br/images/Documentos/dec\_uso.pdf

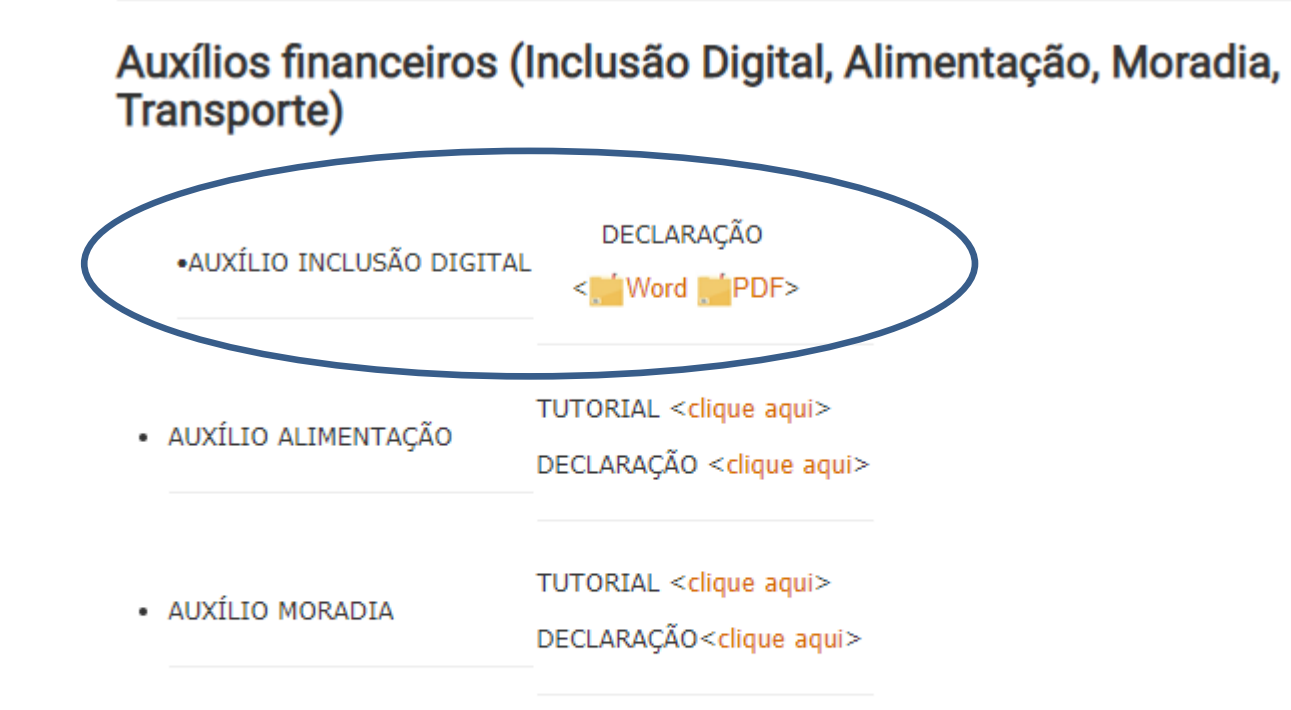

**TUTODIAL** 

لمستلمط

Essa é a Declaração de Uso do Auxílio Inclusão Digital que deverás preencher, assinar e enviar no momento da solicitação.

Vamos apresentar aqui alguns problemas no preenchimento do documento que podem fazer com que a solicitação não seja aceita, bem como alternativas acessíveis para todos(as).

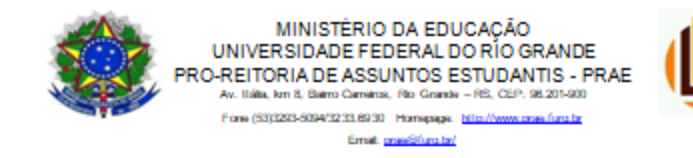

#### DECLARAÇÃO DE U SO DO AUXÍLIO INCLUSÃO DIGITAL

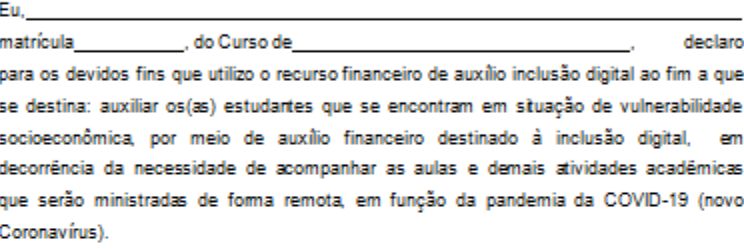

Declaro ainda, que estou ciente de que é minha responsabilidade guardar todos os comprovantes de despesas relacionadas à finalidade do auxílio durante o período em que o mesmo estiver vigente e apresentá-los a PRAE, se necessário.

Obs: Confirmo que estou ciente de que a não entrega desta declaração incidirá sobre a suspensão do auxílio, que somente será efetuado, após entrega do mesmo.

Mês de Referência:

Assinatura do (a) estudante

No momento da solicitação no sistema, escolha o arquivo em seu telefone ou dispositivo usado e envie usando o espaço destinado para tal, conforme a imagem abaixo:

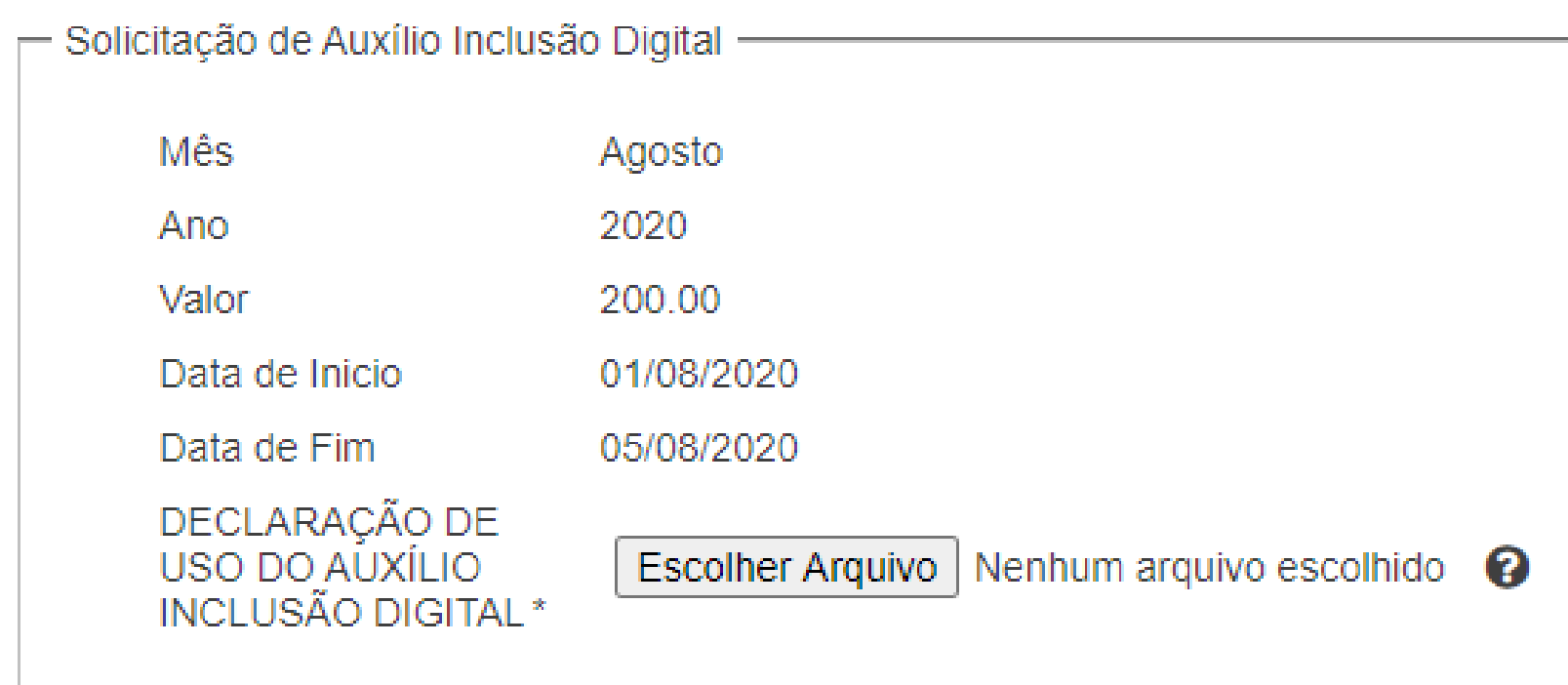

Realizar Solicitação

Voltar

Podes imprimir a Declaração, preencher e assinar, tirando uma foto da mesma após isso. Veja um exemplo abaixo:

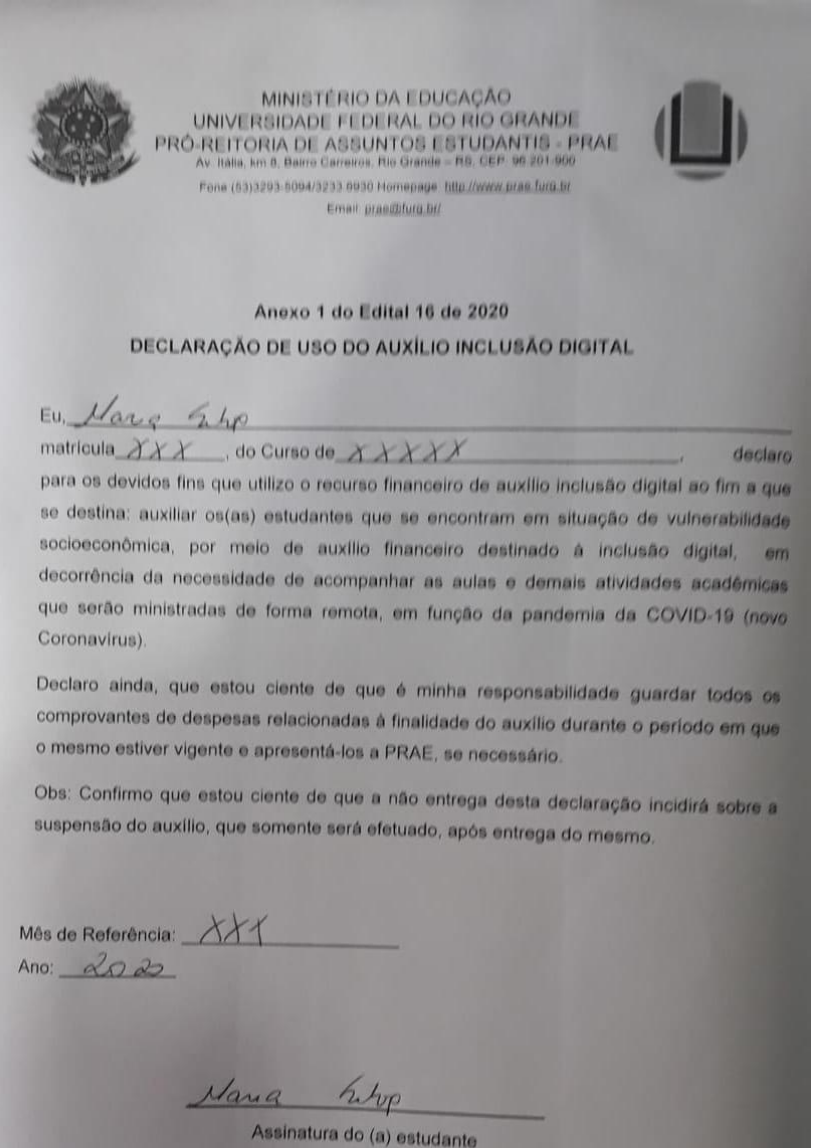

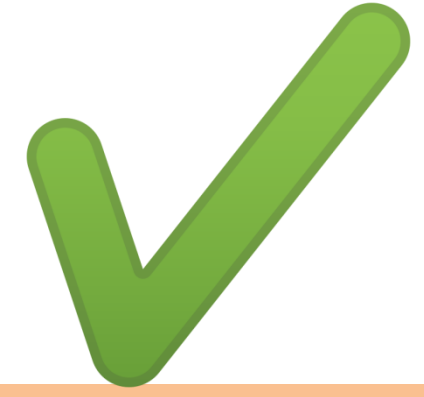

Se não houver a possibilidade de imprimir, podes utilizar uma das seguintes opções: Preencher a declaração utilizando os recursos de edição de imagem de teu celular ou computador e, assine o documento, conforme o exemplo abaixo:

## **Importante:**

Nesse caso a assinatura não pode ser digitada, ela tem que ser feita pelo estudante, mesmo que em programas de criação de assinatura.

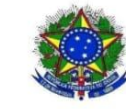

MINISTÉRIO DA EDUCAÇÃO RÓ-REITORIA DE ASSUNTOS ESTUDANTIS - PRAE

Email: prae@furg.br

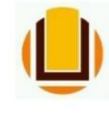

#### DECLARAÇÃO DE USO DO AUXÍLIO INCLUSÃO DIGITAL

## and maria silva

matrícula XXXX , do Curso de XXXXXXXX

declaro

para os devidos fins que utilizo o recurso financeiro de auxílio inclusão digital ao fim a que se destina: auxiliar os(as) estudantes que se encontram em situação de vulnerabilidade socioeconômica, por meio de auxílio financeiro destinado à inclusão digital, em decorrência da necessidade de acompanhar as aulas e demais atividades acadêmicas que serão ministradas de forma remota, em função da pandemia da COVID-19 (novo Coronavírus).

Declaro ainda, que estou ciente de que é minha responsabilidade guardar todos os comprovantes de despesas relacionadas à finalidade do auxílio durante o período em que o mesmo estiver vigente e apresentá-los a PRAE, se necessário.

Obs: Confirmo que estou ciente de que a não entrega desta declaração incidirá sobre a suspensão do auxílio, que somente será efetuado, após entrega do mesmo.

Mês de Referência Ano:  $2020$ 

Podes criar uma assinatura digital utilizando programas gratuitos, como o exemplificado abaixo:

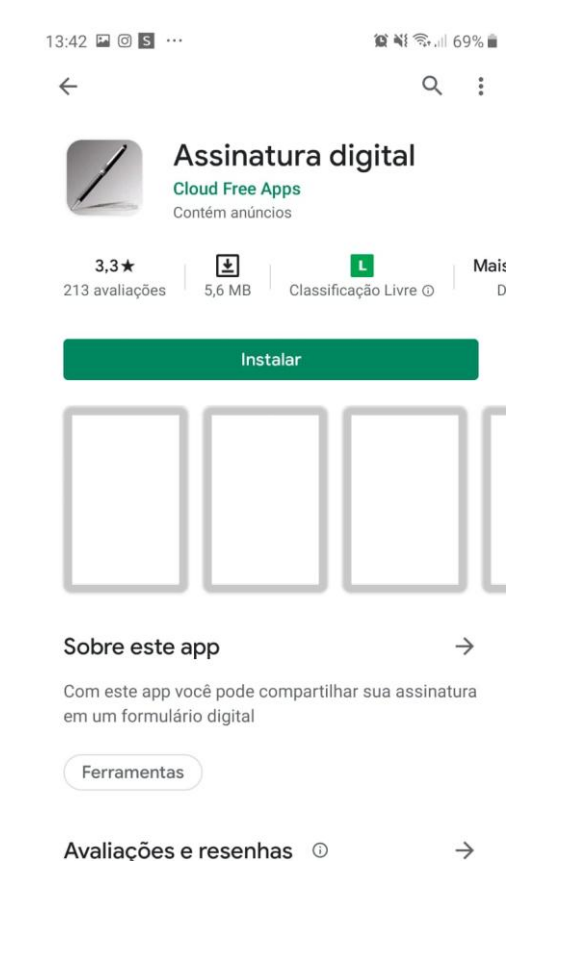

Nesse caso, irás criar uma assinatura.

Essa assinatura poderá ser inserida em tua Declaração. Veja abaixo um exemplo de assinatura criada utilizando esse aplicativo:

Maria Silva

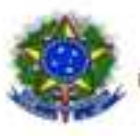

MINISTÉRIO DA EDUCAÇÃO UNIVERSIDADE FEDERAL DO RIO GRANDE DANTIS - PRAE 010/02/2012 00:00 Forest Mind 803-609-02000-9000 Homepipe (mini-learn crasherin

Creat presidiunts

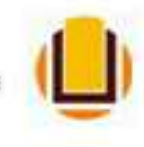

### Anexo 1 do Edital 18 de 2020 DECLARAÇÃO DE U3O DO AUXÍLIO INCLUSÃO DIGITAL

Eu Maria Silva matricula xxxxx, do Curso de xxxxxxx, declaro para os devidos fins que utilizo o recurso financeiro de algrillo indusão digital ao fim a que se destina: auxiliar os/as) estudantes que se encontram em situação de vulnerabilidade sodoaconômica, por meio de auxilio financero destinato à indusão delta, liem deconência da necessidade de acompanhar as alias e demás allvidades acadêmicas que serão ministradas de forma remota em função da pandemia da COVID-19 (novo Coronavirus L

Declaro alinda, que estou dente de que é mínha resporsabilidade quardar todos os comprovantes de despesas relacionadas à finalidade do alpião durante o período em que o masmo estivar vigente e apresentá-los a PR/E, se necessário.

Obs: Confirmo que esibu dente de que a não entrega desta declaração incidirá sobre a suspensão do auxilio, que somerte será efetiado, após entrega do mesmo.

Mãs de Referência: xxxxxx

Ano: 2020

Maria Silva

Assinatura do (a) estudante

A Declaração ficará dessa forma. Lembre que em qualquer modelo, ela deverá ser salva em JPG ou **PDF** 

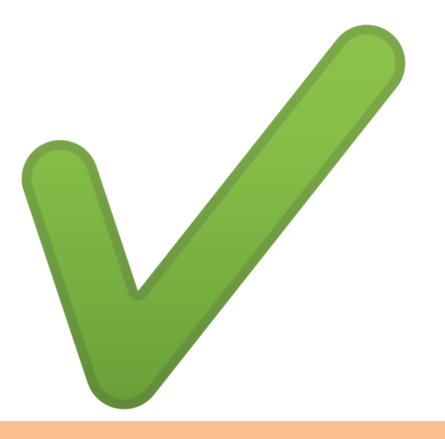

Se não for possível as demais alternativas, podes copiar a declaração, assinar, tirar uma foto e enviar, conforme imagem ao lado:

Declaração lu. Maria Silva, matrícula XXX, do lione XXX, dulare para or dev. dos jins que utilizo o recurso prancioro de indusão digital ao form a que se distina: ausiliar Oslas istudantes que re encontram um rheacas de vulnuabil dad Géomérnes, por mero de aurulio prancino destinado à un churaio degebal, em decominações num dad de acompanhar os anlas i demas atrida. de académica que reião ad ministradas de forme remote en funcão de fandema de cours. 19 (novo coronaumes). Durano anda, que estan unha de que é mintp responsabilidade quandar todos of compresants de despera relacionardas à tina. ledade de asualo dinante 6 percodo em que o mesmo estres regente e apresentarlos a PLAE. su numero. OBC: Confirmo que entre unte que a mai entrep desto delarayes under notre 8 russervois de avrila, qui remente vers épec an ep quitige de memo. Mr a Rpéneur. 141 l'artique après new futo

Maria who Annature de Estudante

Não serão aceitos os modelos abaixo exemplificados, com o nome digitado (mesmo que em programas de assinatura, salvo se autenticadas) ou colagens:

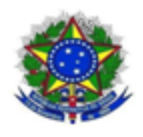

MINISTÉRIO DA EDUCAÇÃO UNIVERSIDADE FEDERAL DO RÍO GRANDE **IDANTIS-PRAF** Fore (533223-5094/3233.6930 Planepage Hits://www.crae.furg.ta Email: pravétivo te

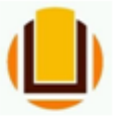

#### Anexo 1 do Edital 16 de 2020 DECLARAÇÃO DE USO DO AUXÍLIO INCLUSÃO DIGITAL

Eu, Maria Silva matrícula xxxxx do Curso de xxxxxxx, declaro para os devido: fins que utilizo o recurso financeiro de auxilio inclusão digital ao fim a que se destina auxiliar osías) estudantes que se encontram em situação de vulnerabilidade socioeconômica, por meio de auxílio financeiro destinado à inclusão digital, en decorrência da necessidade de acompanhar as aulas e demais atividades acadêmicas que serão ministradas de forma remota, em função da pandemia da COVID-19 (novo Coronavírus).

Declaro ainda, que estou ciente de que é minha responsabilidade quardar todos os comprovantes de despesas relacionadas à finalidade do auxilio durante o período em que o mesmo estiver vigente e apresentá-los a PRAE, se necessário.

Obs: Confirmo que estou ciente de que a não entrega desta declaração incidirá sobre a suspensão do auxílio, que somente será efetuado, após entrega do mesmo.

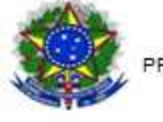

MINISTÉRIO DA EDUCAÇÃO UNIVERSIDADE FEDERAL DO RIO GRANDE PRO-REIT **IDANTIS-PRAP** Fires (NITTOTLATELATED) 1 AG10 - Photography Email: Imagic form to

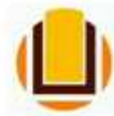

### Anexo 1 do Edital 16 de 2020 DECLARAÇÃO DE USO DO AUXÍLIO INCLUSÃO DIGITAL

Eu, Maria Silva matrícula xxxxx do Curso de xxxxxxxx, declaro para os devidos fins que utilizo o recurso financeiro de auxilio inclusão digital ao fim a que se destina: suxiliar osías) estudantes que se encontram em situação de vulnerabilidade socioeconômica, por meio de auxílio financeiro destinado à inclusão digital, em decorrência da necessidade de acompanhar as aulas e demais atividades acadêmicas que serão ministradas de forma remota, em função da pandemia da COVID-19 (novo Coronavirus).

Declaro ainda, que estou ciente de que é minha responsabilidade quardar todos os comprovantes de despesas relacionadas á finalidade do auxilio durante o período em que o mesmo estiver vigente e apresentá-los a PRAE, se necessário.

Obs: Confirmo que estou ciente de que a não entrega desta declaração incidirá sobre a suspensão do auxilio, que somente será efetuado, após entrega do mesmo.

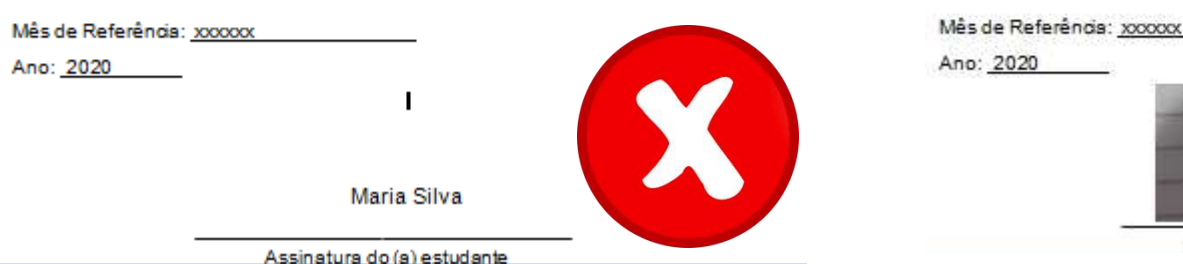

Assinatura do (a) estudante

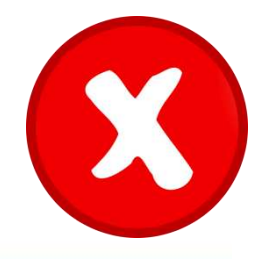

Não serão aceitas assinaturas feitas utilizando fontes disponíveis nos programas d edição, conforme segue, os exemplos abaixo:

Maria Silva

# Assinatura do (a) estudante

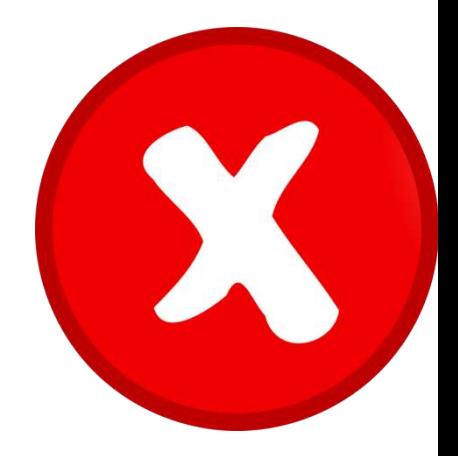

Maria Silva

# Assinatura do (a) estudante

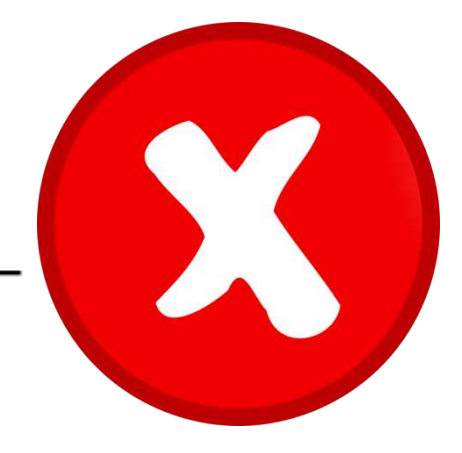